<<OrCAD

书名:<<OrCAD电路原理图设计与应用>>

, tushu007.com

- 13 ISBN 9787111228639
- 10 ISBN 7111228634

出版时间:2008-1

页数:174

PDF

更多资源请访问:http://www.tushu007.com

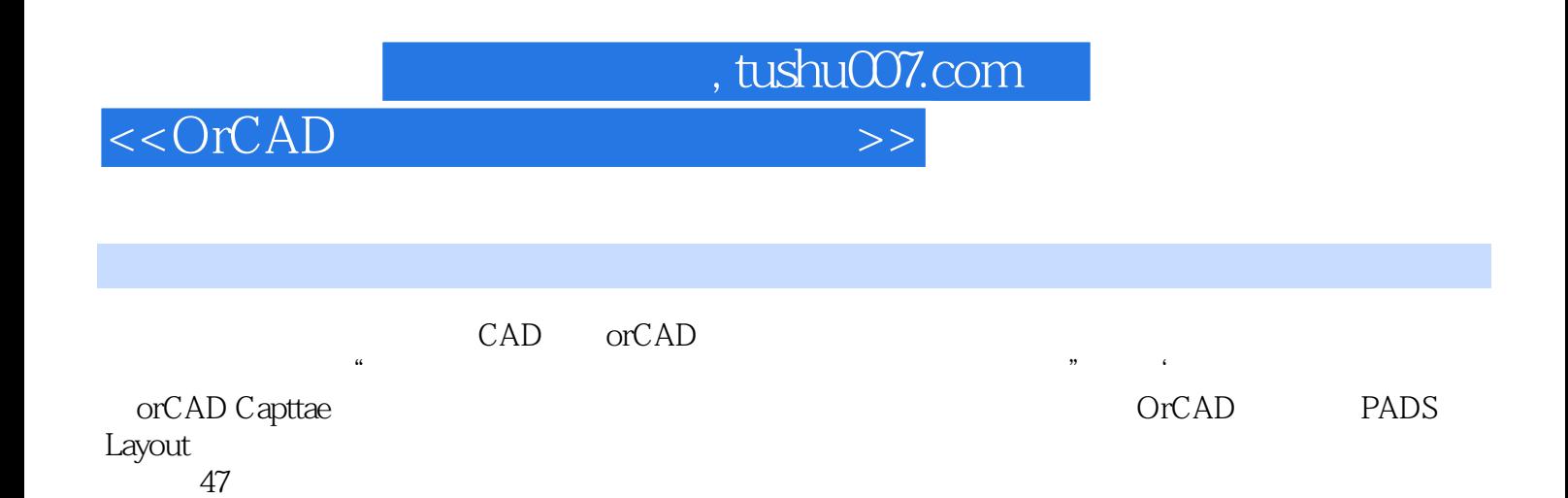

<<OrCAD >>>

 $,$  tushu007.com

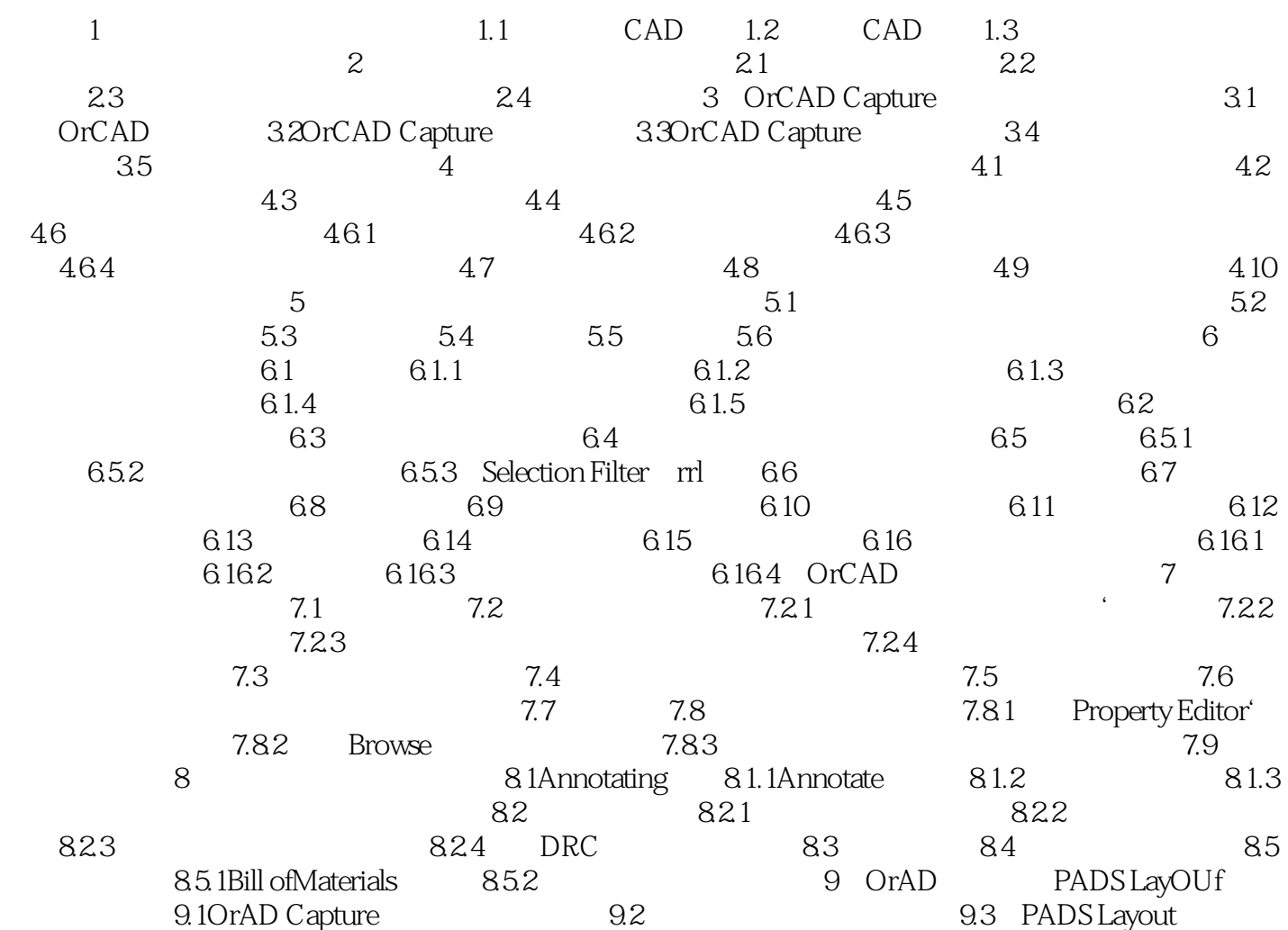

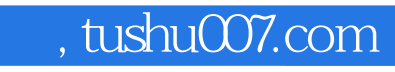

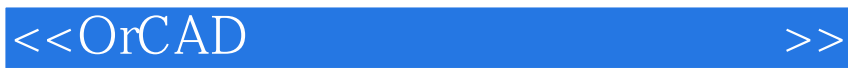

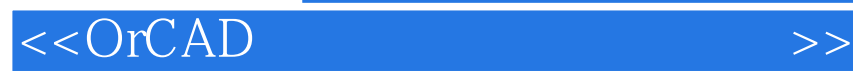

本站所提供下载的PDF图书仅提供预览和简介,请支持正版图书。

更多资源请访问:http://www.tushu007.com

 $,$  tushu007.com